#### J.-M Friedt & al

Basics of [radiofrequency –](#page-1-0) software defined radio (SDR)

[The GNURadio](#page-4-0)

Write your own [processing block](#page-7-0)

Time &

[Adding a new](#page-16-0) source

[Conclusion and](#page-19-0) bibliography

## GNURadio as a general purpose digital signal processing environment

G. Goavec-Mérou & J.-M Friedt

FEMTO-ST Time & Frequency, Besancon, France Contact: jmfriedt@femto-st.fr

All references available at <http://jmfriedt.free.fr>

February 2, 2014

<span id="page-0-0"></span> $\Omega$ 

J.-M Friedt & al

Basics of [radiofrequency –](#page-1-0) software defined radio (SDR)

[The GNURadio](#page-4-0) environment

Write your own [processing block](#page-7-0)

Time &

[Adding a new](#page-16-0) source

[Conclusion and](#page-19-0) bibliography

# Why digital ? Why software ?

### Software provides flexibility, reconfigurability, reproducibility  $1$

- **1** flexibility: use the same hardware for multiple purposes (analog/digital signal decoding)  $\Rightarrow$  no need for hardware modification
- **2** flexibility: update processing parameters depending on the environment or the conditions (flight/landing/mission)
- **3** reproducibility: no drift of processing result as a function of aging or environment (temperature ?)

⇒ shift from hardware to software

BUT limited bandwidth (cf SAW filters/correlators), and signal to noise/ratio  $+$  discretization ?

 $1D.A.$  Mindell, *Digital Apollo – Human and Machine in Spaceflight*, MIT Press (2008)

<span id="page-1-0"></span>E.C. Hall, Journey to the Moon – the history of the Apollo Guidance Computer,

American Institute of Aeronautics and Astronotics ([199](#page-0-0)[6\)](#page-2-0) and  $\mathbb{R}^n$  $2990$  $FOSDEM - Ian. 2014$ 

# <span id="page-2-0"></span>Concepts of SDR

J.-M Friedt & al Basics of [radiofrequency –](#page-1-0) software defined From all hardware receiver to a single front-end A/D converter (ADC) followed by software digital signal processing  $\rightarrow$  not applicable due to A/D bandwidth and memory usage <sup>2</sup>

GNURadio as a [general purpose](#page-0-0) digital signal processing environment

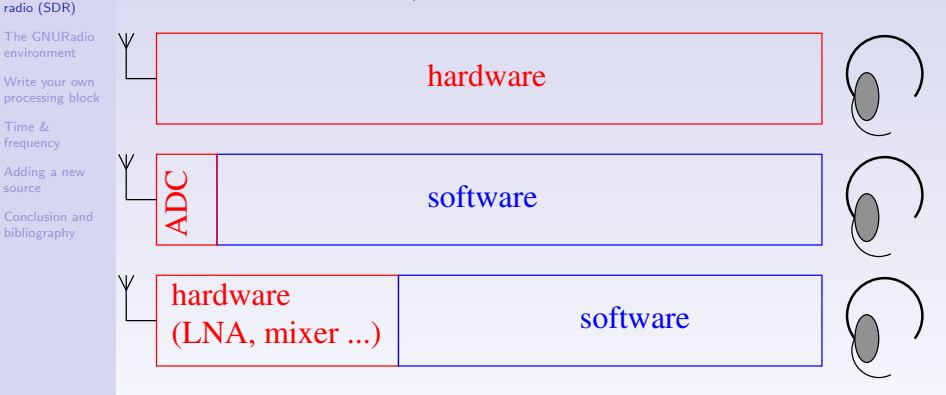

<sup>2</sup>K. Borre, D.M. Akos, N. Bertelsen, P. Rinder & S.H. Jensen, A Software-Defined GPS and Galileo Receiver: A Single-Frequency Approach, Birkhäuser Boston (2007) and slides at <http://kom.aau.dk/project/softgps/> and

[http://kom.aau.dk/project/softgps/GNSS\\_Summe](http://kom.aau.dk/project/softgps/GNSS_SummerSchool_DGC.pdf)[r](#page-1-0)[Sch](http://kom.aau.dk/project/softgps/GNSS_SummerSchool_DGC.pdf)[o](#page-3-0)[o](#page-1-0)[l\\_D](http://kom.aau.dk/project/softgps/GNSS_SummerSchool_DGC.pdf)[G](#page-3-0)[C.p](http://kom.aau.dk/project/softgps/GNSS_SummerSchool_DGC.pdf)[d](#page-3-0)[f](#page-4-0)  $QQ$  $EOSDEM = \text{Jan} 2014$ 

J.-M Friedt & al

Basics of [radiofrequency –](#page-1-0) software defined radio (SDR)

[The GNURadio](#page-4-0)

Write your own [processing block](#page-7-0)

Time &

[Adding a new](#page-16-0) source

[Conclusion and](#page-19-0) bibliography

## Consumer electronics for SDR

- Many sources of radiofrequeny  $A/D$  converters, in our examples Elonics E4000 + Realtek RTL2832U<sup>3</sup> and sound card for  $I/Q$ outputs $^4$  , but also radiomodems and DDS (USRP)
- sampling bandwidth up to 64 Msamples/s  $\Rightarrow$  zero-IF approach
- Raw information: stream of periodically sampled I and Q values  $(2.8$  MS/s for E4k, 96 or 192 kS/s for sound card)

<span id="page-3-0"></span>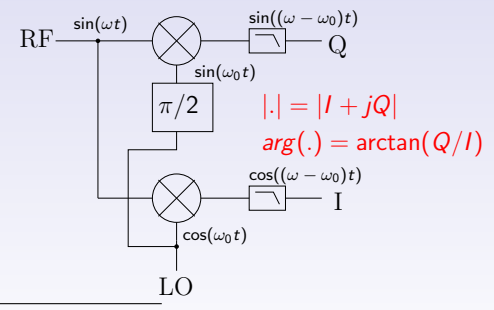

<sup>3</sup><http://sdr.osmocom.org/trac/wiki/rtl-sdr>

<sup>4</sup>Agilent, Digital Modulation in Communications Systems – An Introduction, Application Note 1298, or M. Steer, Microwave and RF design – a systems approach, SciTech Publishing, Inc (2010)  $\mathcal{A} \oplus \mathcal{A} \oplus \mathcal{A} \oplus \mathcal{A} \oplus \mathcal{A} \oplus \mathcal{B}$  $2Q$ 

Basics of [radiofrequency –](#page-1-0) software defined radio (SDR) [The GNURadio](#page-4-0) environment Write your own [processing block](#page-7-0)

## The GNURadio environment

J.-M Friedt & al Having obtained a stream of I/Q bytes, software processing blocks:

- input (USRP, DVB receiver, sound card ...)
	- process
- output (file, audio stream, stdio, virtual oscilloscope/spectrum analyzer)

gnuradio-companion: GUI for assembling blocks and generator of

Python file

Time & [Adding a new](#page-16-0) source

[Conclusion and](#page-19-0) bibliography

<span id="page-4-0"></span>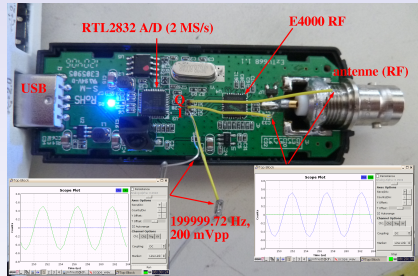

• 8-bit ADC for high bandwidth (oversampling does not compensate for low resolution: <sup>5</sup>) 1 bit/sampling rate $\times$ 4 $\Rightarrow$  2800/92  $\simeq$  30=2.5 bits

<sup>5</sup>Application Note AN2668, Improving STM32F101xx and STM32F103xx ADC resolution by oversampling, ST Microelectronics, 20[08](#page-3-0)  $\Box \rightarrow \Box \rightarrow \Box \rightarrow \Box \rightarrow \Box$  $2Q$ 

#### Basics of [radiofrequency –](#page-1-0) software defined radio (SDR)

[The GNURadio](#page-4-0) environment

Write your own [processing block](#page-7-0)

Time &

[Adding a new](#page-16-0) source

[Conclusion and](#page-19-0) bibliography

# The GNURadio environment

J.-M Friedt & al Having obtained a stream of I/Q bytes, software processing blocks:

- input (USRP, DVB receiver, sound card ...)
- process
- output (file, audio stream, stdio, virtual oscilloscope/spectrum analyzer)

gnuradio-companion: GUI for assembling blocks and generator of

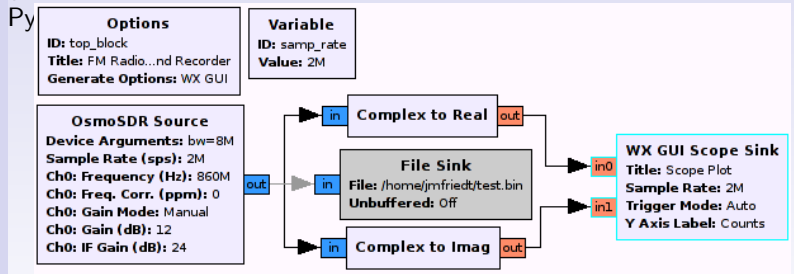

• 8-bit ADC for high bandwidth (oversampling does not compensate for low resolution: <sup>5</sup>) 1 bit/sampling rate $\times$ 4 $\Rightarrow$  2800/92  $\simeq$  30=2.5 bits

<sup>5</sup>Application Note AN2668, Improving STM32F101xx and STM32F103xx ADC resolution by oversampling, ST Microelectronics, 20[08](#page-4-0)  $\Box \rightarrow \Box \rightarrow \Box \rightarrow \Box \rightarrow \Box$  $QQ$ 

J.-M Friedt & al

## GNURadio basic use

 $QQ$ 

#### Basics of yew guid year **Ton Hor** software defined Scope Plot uradio oscilloscope bin Kabuluma (d.<br>bin Kabu Muda (lur. nction: signal work organic<br>veen 0 and 255 Los Paul Film erminal with uradio-companion n = sentences<br>by radiomodem OS dísk +<br>enuradio  $T = 50$ **EFT Plot EZCAP** radio interface 034 034 04 041 042

However, neither decoder for digital protocol I am interested in (ACARS), nor tools for time & frequency analysis  $\Rightarrow$  opensource tool, write your own if missing !

### [radiofrequency –](#page-1-0)

radio (SDR)

#### [The GNURadio](#page-4-0) environment

Write your own [processing block](#page-7-0)

Time & [frequency](#page-13-0)

[Adding a new](#page-16-0) source

[Conclusion and](#page-19-0) bibliography

### J.-M Friedt & al

#### Basics of [radiofrequency –](#page-1-0) software defined radio (SDR)

[The GNURadio](#page-4-0)

Write your own [processing block](#page-7-0)

Time &

[Adding a new](#page-16-0) source

[Conclusion and](#page-19-0) bibliography

## Write your own processing block

**GNURadio is opensource**  $\Rightarrow$  add the missing blocks by learning from other's source code

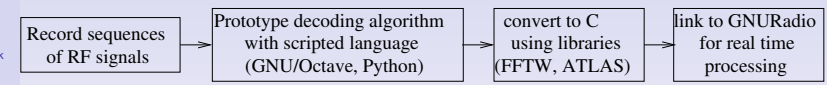

### Development strategy:

- **1** prototyping using GNU/Octave (Matlab compatible) on recorded datasets,
- $\bullet$  convert to  $C(++)$  and test on the same recorded datasets,
- **3** comply with gnuradio-companion block description and test on recorded datasets but with chunks of unknown size,

<span id="page-7-0"></span> $\Omega$ 

**4** apply to real time decoding.

J.-M Friedt & al

Basics of [radiofrequency –](#page-1-0) software defined radio (SDR)

[The GNURadio](#page-4-0) environment

Write your own [processing block](#page-7-0)

Time &

[Adding a new](#page-16-0) source

[Conclusion and](#page-19-0) bibliography

## Write your own processing block

Example of the ACARS protocol $^6$ , used on VHF band (131.725 MHz in Europe):

- $\bullet$  encoding at 1200 (bit 0) and 2400 Hz (bit 1)  $^7$
- a data rate of 1200 bps
- **8** header to tune AGC of RF frontend: stream of 2400 Hz data  $( \geq 13$  periods)
- **4** data interpretation: 0 means the bit value changes, 1 means the bit value remains constant

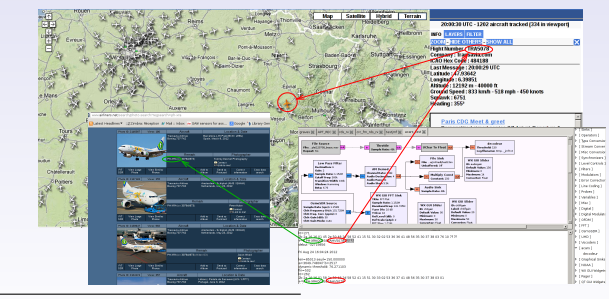

<sup>6</sup><http://files.radioscanner.ru/files/download/file4094/acars.pdf> <sup>7</sup><http://www.tapr.org/aprsdoc/ACARS.TXT>  $\left\{ \begin{array}{ccc} 1 & 0 & 0 \\ 0 & 1 & 0 \end{array} \right.$   $\left\{ \begin{array}{ccc} 0 & 0 & 0 \\ 0 & 0 & 0 \end{array} \right.$ 

 $\Omega$ 

### J.-M Friedt & al

Basics of [radiofrequency –](#page-1-0) software defined radio (SDR)

[The GNURadio](#page-4-0)

Write your own [processing block](#page-7-0)

Time &

[Adding a new](#page-16-0) source

[Conclusion and](#page-19-0) bibliography

## Write your own processing block

Bit identification: many means to an end

- time-domain band-pass filter (FIR) ... general purpose,
- convolution with the expected signals (1200 & 2400 Hz sine wave)  $\Rightarrow$  frequeny domain (requires FFT),
- use at best the signal encoding properties
- $\bullet\;\int_0^1\sin(2\pi t)\sin(\pi t)dt \propto$  $\int_0^1 \left(\cos(3\pi t) - \cos(\pi t)\right) dt =$  $sin(3\pi) - sin(0) - (sin(\pi) - sin(0)) = 0$
- $\int_0^1 \sin(2\pi t) \sin(2\pi t) dt =$  $1/2\times\int_0^1\left(\cos(4\pi t)-\cos(0)\right)dt=$  $1/2 \times (\sin(4\pi) - \sin(0) + 1) = 1/2$
- $\int_0^1 \sin(\pi t) \sin(\pi t) dt =$  $1/2\times\int_0^1\left(\cos(2\pi t)-\cos(0)\right)dt=$  $1/2 \times (\sin(4\pi) - \sin(0) + 1) = 1/2$

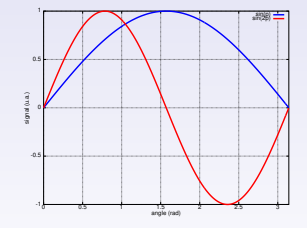

#### J.-M Friedt & al

Basics of [radiofrequency –](#page-1-0) software defined radio (SDR)

[The GNURadio](#page-4-0)

Write your own [processing block](#page-7-0)

Time &

[Adding a new](#page-16-0) source

[Conclusion and](#page-19-0) bibliography

## Write your own processing block

Bit identification: many means to an end

- time-domain band-pass filter (FIR) ... general purpose,
- convolution with the expected signals (1200 & 2400 Hz sine wave)  $\Rightarrow$  frequeny domain (requires FFT),

sin(p) sin(2p)

 $\Omega$ 

 $\left\{ \begin{array}{ccc} 1 & 0 & 0 \\ 0 & 1 & 0 \end{array} \right.$ 

use at best the signal encoding properties

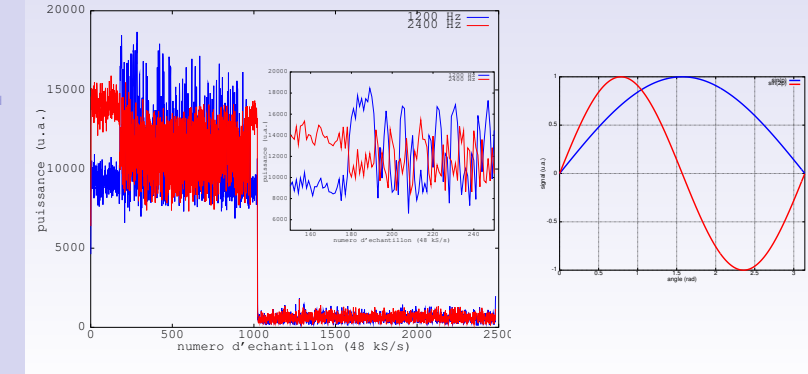

 $EOSDEM - Ian. 2014$ 

### J.-M Friedt & al

- Basics of [radiofrequency –](#page-1-0) software defined radio (SDR)
- [The GNURadio](#page-4-0)
- Write your own [processing block](#page-7-0)
- Time &
- [Adding a new](#page-16-0) source
- [Conclusion and](#page-19-0) bibliography

# From GNU/Octave to C

- Manual conversion. Could it be optimized ? (using Mathworks HDL Coder ?)
- FFT with different normalization convention  $\Rightarrow$  update threshold values
- From a complete (recorded) dataset to a stream of blocks of variable size

### Solution:

- **1** fill buffer until the required datasize has been accumulated, and process a given number of data
- **2** Reinitialize the buffer with the remaining, unprocessed, data.

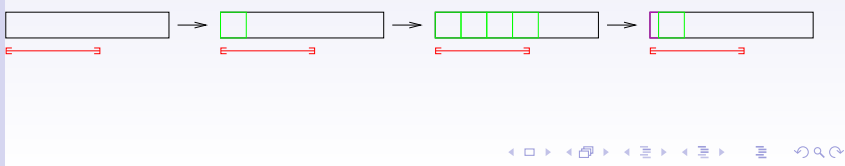

## Result: decoding a digital protocol

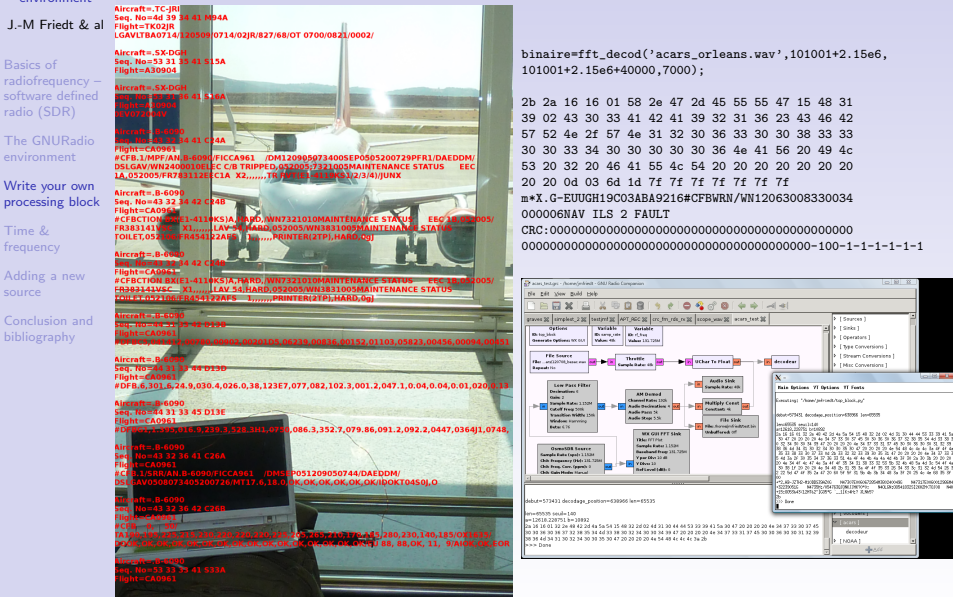

重

 $\Omega$ 

J.-M Friedt & al

- Basics of [radiofrequency –](#page-1-0) software defined radio (SDR)
- [The GNURadio](#page-4-0)
- Write your own [processing block](#page-7-0)
- Time & [frequency](#page-13-0)
- [Adding a new](#page-16-0) source
- [Conclusion and](#page-19-0) bibliography

## Application to time & frequency

- GNURadio: playground for implementing and testing protocols compatible with real time processing of data streams
- beyond wireless data transmission: physics and feedback control
- Current testing approach (getting started): use of the sound card as emitter and receiver. Full duplex  $\Rightarrow$  audio network analyzer
- Application to the quartz tuning fork (32768 Hz)

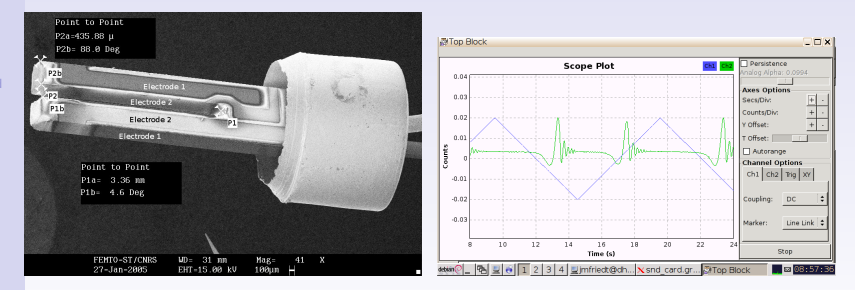

<span id="page-13-0"></span>• Comparator to convert sine to square and use 3rd overtone  $+$ amplitude detector

J.-M Friedt & al

- Basics of [radiofrequency –](#page-1-0) software defined radio (SDR)
- [The GNURadio](#page-4-0)
- Write your own [processing block](#page-7-0)

Time & [frequency](#page-13-0)

[Adding a new](#page-16-0) source

[Conclusion and](#page-19-0) bibliography

# Application to time & frequency

- GNURadio: **playground** for implementing and testing protocols compatible with real time processing of data streams
	- beyond wireless data transmission: physics and feedback control
- Current testing approach (getting started): use of the sound card as emitter and receiver. Full duplex  $\Rightarrow$  audio network analyzer
- Application to the quartz tuning fork (32768 Hz)

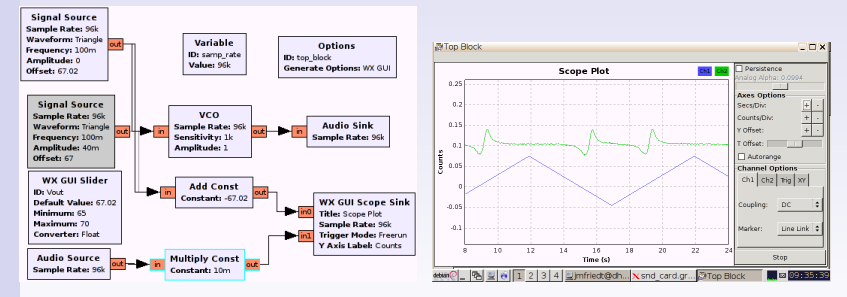

Comparator to convert sine to square and use 3rd overtone  $+$ amplitude detector

## Example of the frequency counter

#### J.-M Friedt & al Basics of Implementing the direct and reciprocal frequency counters (96 kHz sampling rate on the sound card)

[radiofrequency –](#page-1-0) software defined radio (SDR)

GNURadio as a [general purpose](#page-0-0) digital signal processing environment

[The GNURadio](#page-4-0)

Write your own [processing block](#page-7-0)

Time & [frequency](#page-13-0)

[Adding a new](#page-16-0) source

[Conclusion and](#page-19-0) bibliography

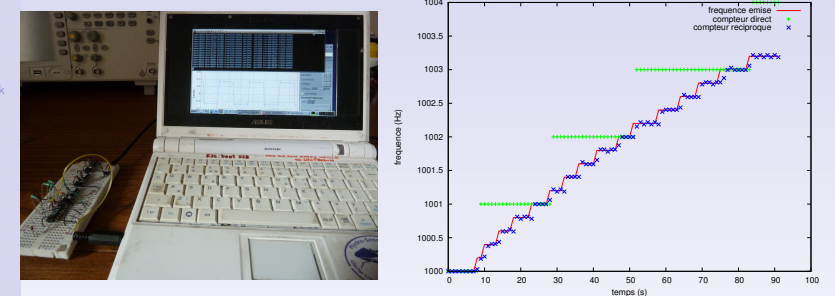

Left: quartz tuning fork experimental setup Right: synthesized signal  $\Delta f_i=1/\mathcal{T}_{gate}\to \Delta f_i=\frac{f_i}{f_r\times \mathcal{T}_{gate}}$ : resolution gain is  $f_r/f_i$ , or 48-fold if  $f_r = 96$  kHz and  $f_i \approx 2$  kHz,  $\Rightarrow$  basic tool to assess the sampling rate to measured signal frequency

influence on measurement resolution

# New source to GNURadio

GNURadio as a [general purpose](#page-0-0) digital signal processing environment

### J.-M Friedt & al

Basics of [radiofrequency –](#page-1-0) software defined radio (SDR)

[The GNURadio](#page-4-0) environment

Write your own [processing block](#page-7-0)

Time &

[Adding a new](#page-16-0) source

[Conclusion and](#page-19-0) bibliography

### Example of the Semtech SX1255 radiofrequency frontend on a Armadeus Systems **APF51**:

- emitter and receiver front ends operating in 400-510 MHz range
- I/Q input flow (modulator) and I/Q output flow (demodulator)
- $\bullet$  1<sup>2</sup>S data format (one channel I, one channel Q)
- variable decimation factor (Σ∆ output at 36 MHz, and decimates to get I/Q resolution)
- $\rightarrow$  grab I/Q data flow of the receiver and store (FPGA)
- $\rightarrow$  transfer from FPGA to CPU
- $\rightarrow$  transfer from kernel module to user space
- $\rightarrow$  provide a GNURadio-compatible data source

<span id="page-16-0"></span>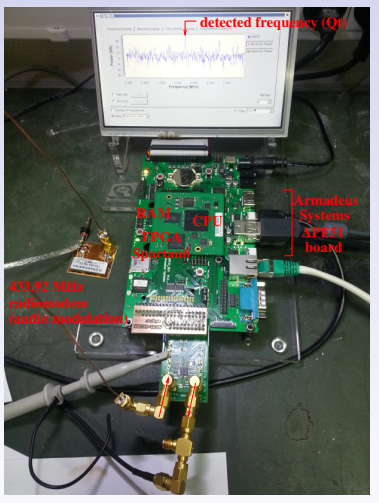

### J.-M Friedt & al

Basics of [radiofrequency –](#page-1-0) software defined radio (SDR)

[The GNURadio](#page-4-0)

Write your own [processing block](#page-7-0)

Time &

[Adding a new](#page-16-0) source

[Conclusion and](#page-19-0) bibliography

## New source to GNURadio

Development strategy:

- **1** source reads file from userspace (throttle block needed)
- **2** source reads from kernel module fed by FPGA running a DDS (kernel module communication to FPGA validated previously, independently of GNURadio)
- <sup>3</sup> FPGA reads from SX1255 (clock source) and stores in RAM before transfering to CPU (clock domain crossing)
- <sup>4</sup> CPU requests data from FPGA (FPGA RAM filled generates interrupt after a request for data from the CPU): one thread in the GNURadio source permanently acquires data from FPGA

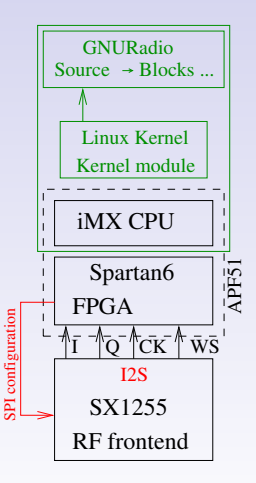

### J.-M Friedt & al

Basics of [radiofrequency –](#page-1-0) software defined radio (SDR)

[The GNURadio](#page-4-0)

Write your own [processing block](#page-7-0)

Time &

#### [Adding a new](#page-16-0) source

[Conclusion and](#page-19-0) bibliography

## New source to GNURadio

- A source is a processing block with 0 input (item vector is the unit information size of noutput items)
- I and Q interleaved output (two shorts): ishort GNURadio format

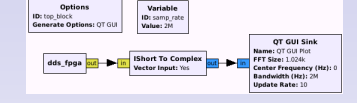

**SIL** 

(国) 8-4 (国) 8

 $\Omega$ 

- ishort  $\rightarrow$  complex processing block (vector input=yes)
	- 36 MHz/9=4 MS/s at 9 bit I and Q resolution

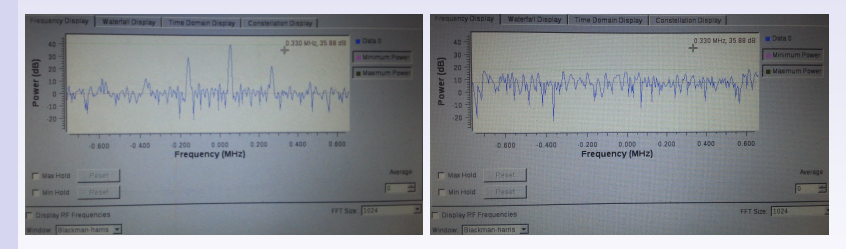

Problem: continuous dataflow ? TODO: dual buffers in the FPGA and the GNURadio source

## <span id="page-19-0"></span>Conclusion

GNURadio as a [general purpose](#page-0-0) digital signal processing environment

### J.-M Friedt & al Results:

Basics of [radiofrequency –](#page-1-0) software defined radio (SDR)

[The GNURadio](#page-4-0) environment

Write your own [processing block](#page-7-0)

Time & [frequency](#page-13-0)

[Adding a new](#page-16-0) source

[Conclusion and](#page-19-0) bibliography

• SDR: digital processing for improved stability & flexibility (software prototyping)

- reusable software through multiple sources
- part of an active opensource project
- existing basic processing blocks
- initial graphical user interface or Python programming

Literature (PDF available at <http://jmfriedt.free.fr>):

- J.-M Friedt, G. Goavec-Mrou La rception radiofrquence définie par logiciel (Software Defined Radio – SDR), GNU/Linux Magazine France 153 (Oct. 2012), pp.4-33 [French, English translation at [jmfriedt.free.fr/en\\_sdr.pdf](jmfriedt.free.fr/en_sdr.pdf)]
- J. Marc, C. Canard, A. Vailly, V. Pichery, J.-M. Friedt Le diapason quartz comme capteur : utilisation de la carte son de PC pour l'instrumentation Bulletin de l'Union des Physiciens 107 (958), pp.1051-1076 (2013) [in French]
- J.-M Friedt Hacking the radiofrequency spectrum: GNURadio as a signal processing prototyping tool OHM 2013 (Observe, Hack, Make) (The Netherlands, 31 Jul-04 Aug. 2013)
- <https://www.cgran.org/wiki/ACARS> (tested on GNURadio 3.7)

### Next step: port to Zyng platform

### J.-M Friedt & al

Basics of [radiofrequency –](#page-1-0) software defined radio (SDR)

[The GNURadio](#page-4-0) environment

Write your own [processing block](#page-7-0)

Time &

[Adding a new](#page-16-0) source

[Conclusion and](#page-19-0) bibliography

H

F

J. Hamkins & M.K. Simon, Autonomous Software-Defined Radio Receivers for Deep Space Applications, Deep Space Communications and Navigation Series Vol. 9, at [http:](http://descanso.jpl.nasa.gov/Monograph/series9/Descanso9_Full_rev2.pdf)

[//descanso.jpl.nasa.gov/Monograph/series9/Descanso9\\_Full\\_rev2.pdf](http://descanso.jpl.nasa.gov/Monograph/series9/Descanso9_Full_rev2.pdf)

P.B. Kenington RF and baseband techniques for software defined radio, Artech House (2005)

D.J. Mudgway, Uplink-Downlink – A History of the Deep Space Network, 1957–1997, NASA SP-2001-4227, The NASA History Series (2001), at <history.nasa.gov/SP-4227/Uplink-Downlink.pdf>

M.K. Simon, Bandwidth-Efficient Digital Modulation with Application to Deep-Space Communications, Deep Space Communications and Navigation Series Vol. 3, at <http://descanso.jpl.nasa.gov/Monograph/series3/complete1.pdf>

N. Foster, Tracking Aircraft With GNU Radio, GNU Radio Conference (2011), at <gnuradio.org/redmine/attachments/download/246/06-foster-adsb.pdf>

T. McDermott, Wireless Digital Communications: Design and Theory 2nd Ed., Tucson Amateur Packet Radio Corporation – TAPR (1998)

 $\Omega$ 

F R.H.L. Stroop, Enhancing GNU Radio for Run-Time Assembly of FPGA-Based Accelerators, master thesis, Faculty of the Virginia Polytechnic Institute and State University (2012) 

J.-M Friedt & al

source

# <span id="page-21-0"></span>Complying with

## gnuradio-companion structure

```
Basics of
radiofrequency –
software defined
radio (SDR)
The GNURadio
environment
Write your own
processing block
Time &
frequency
Adding a new
Conclusion and
bibliography
                     int counters counters :: general work (int noutput items,
                                                                       gr vector int &ninput items.
                                                                       gr _ v e c t o r _ c o n s t _ v o i d _ s t a r & i n p u t _ i t e m s .
                                                                       gr vector void star &output items)
                     \mathfrak{t}const float *in = (const float *) input_items [0];
                         float *out = (float * ) outputitems [0];f l o a t min = 500..max = -500.:
                        int k.N.cpt.debut.fin:N=n out put _items :
                         for (k=Ntot:k<-Ntot+N:k++) \{dm[k]=in [k--Ntot]:\}-N to t+N:
                         if (.Ntot>-tgate) // active compteur
                             { printf ("tgate=%d Ntot=%d N=%d ", tgate, Ntot, N);
                               // compteur direct
                               c \cdot pt = 0;
                               for (k=0; k<-tgate -1; k++)if ((_dm[k]>=(_seuil)) && (_dm[k+1]<(_seuil))) cpt++;
                               p r i n t f ( " f r e q=%f c p t=%d " , f r e q , c p t ) ;
                               // compteur reciproque
                               cpt = 0; k=-1;do {k++};} while (|((\underline{\hspace{1ex}}\underline{\hspace{1ex}}\underline{\hspace{1ex}}\phantom{\hspace{1ex}}\mathrm{d}m[k]\rangle = (.\underline{\hspace{1ex}}\underline{\hspace{1ex}}\underline{\hspace{1ex}}\phantom{\hspace{1ex}}\mathrm{seuil})\,) && (\underline{\hspace{1ex}}\underline{\hspace{1ex}}\underline{\hspace{1ex}}\underline{\hspace{1ex}}\mathrm{d}m[k+1]\langle\underline{\hspace{1ex}}\underline{\hspace{1ex}}\underline{\hspace{1ex}}\underline{\hspace{1ex}}\underline{\hspace{1ex}}\underline{\hspace{1ex}}debut=k; k=debut+_tgate;
                              do \{k++; \} while (l((\text{dm}[k])>=\text{cm}[l]) && (\text{dm}[k+1]<\text{cm}[l]));
                               f i n=k:
                               for (k=debut+1; k \leq=fin; k++)
                                     if ((\text{dm}[k])=(\text{seuil})) && (\text{dm}[k+1]<( \text{seuil} ) ) cpt++;
                               for (k=fin -1; k< Ntot; k++) dm [k-(fin -1)] = dm[k];
                               printf (" cpt=%d fin-deb=%d f=%f\n", cpt, fin-debut, (float)_samp_rate /(float)(fin-debut)*(->
                                        \rightarrow float \lambda cpt \lambda:
                               -Nt o t =(f in -1):
                             }
                         consume_each (noutput_items);
                         return noutput items:
                     }
```